## **Online Registration Instructions – New/Returning Athlete (Supported)**

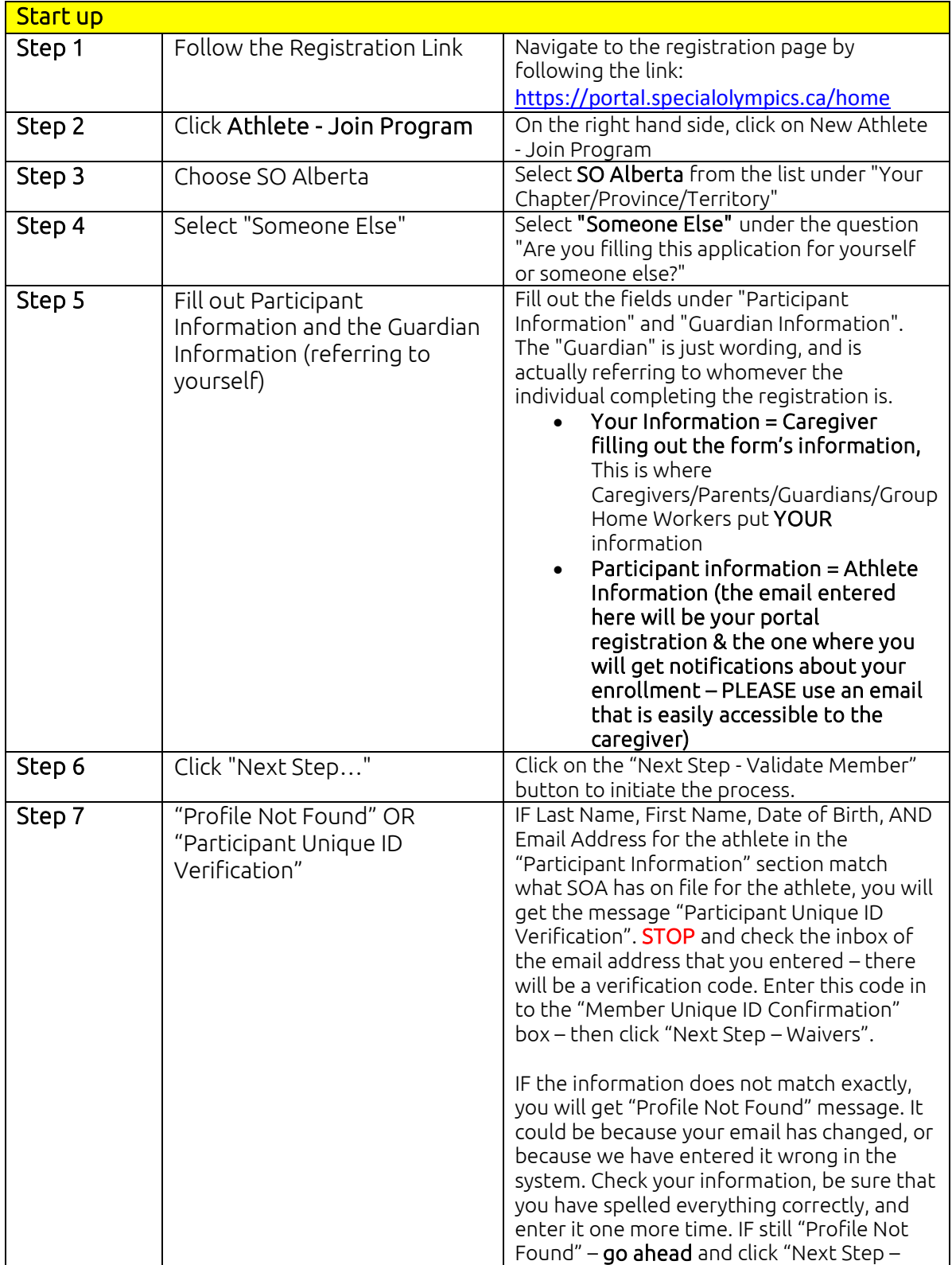

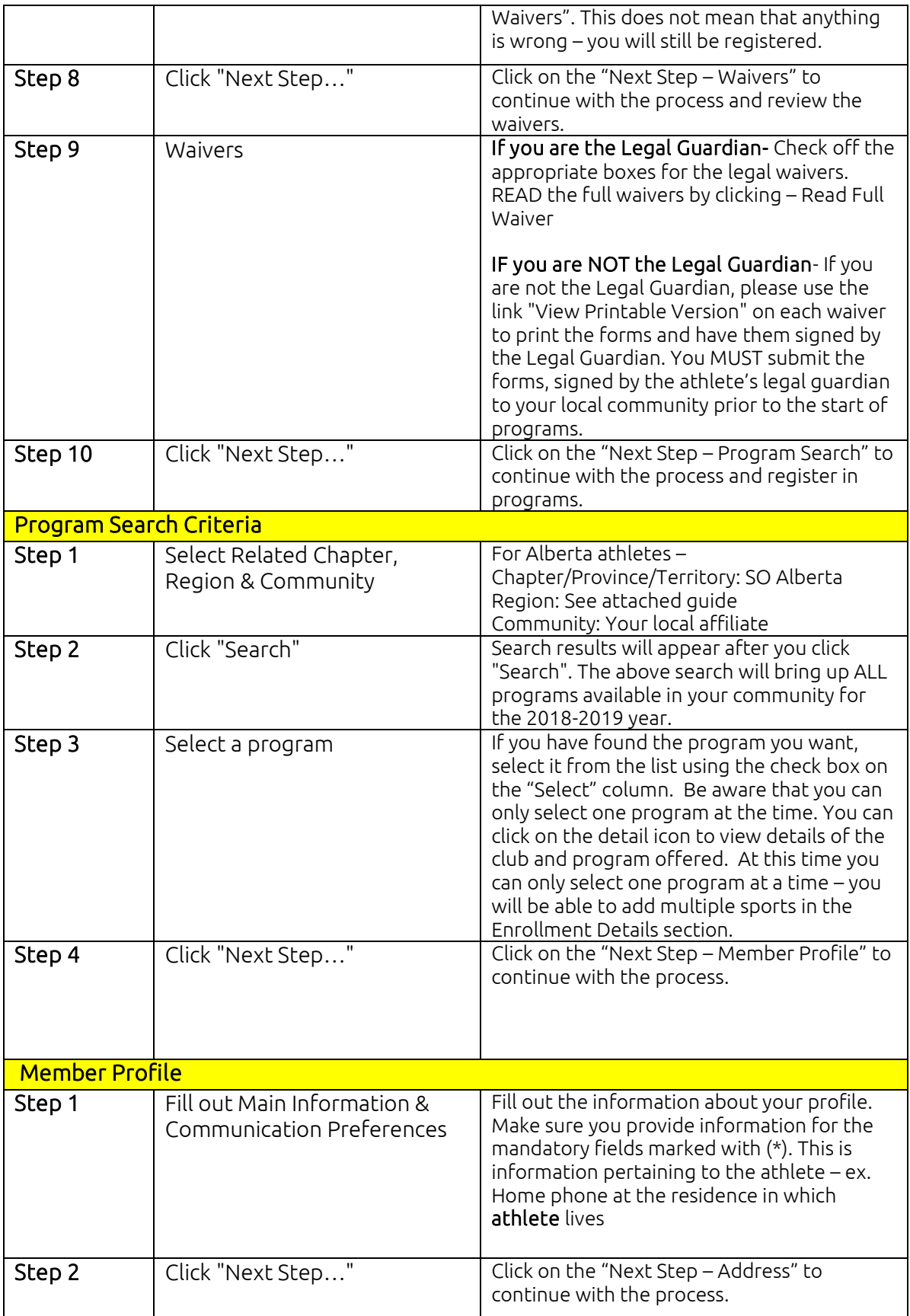

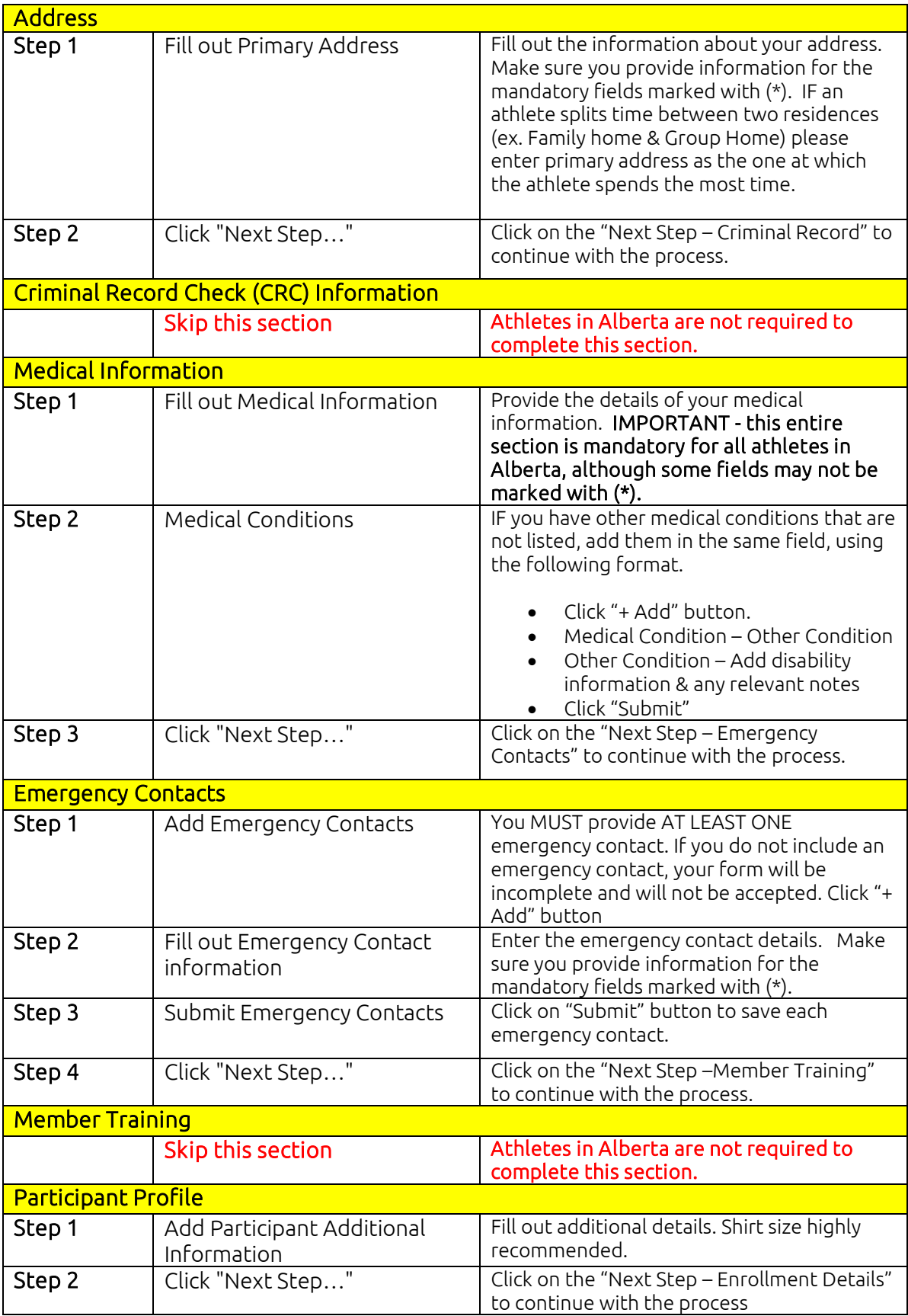

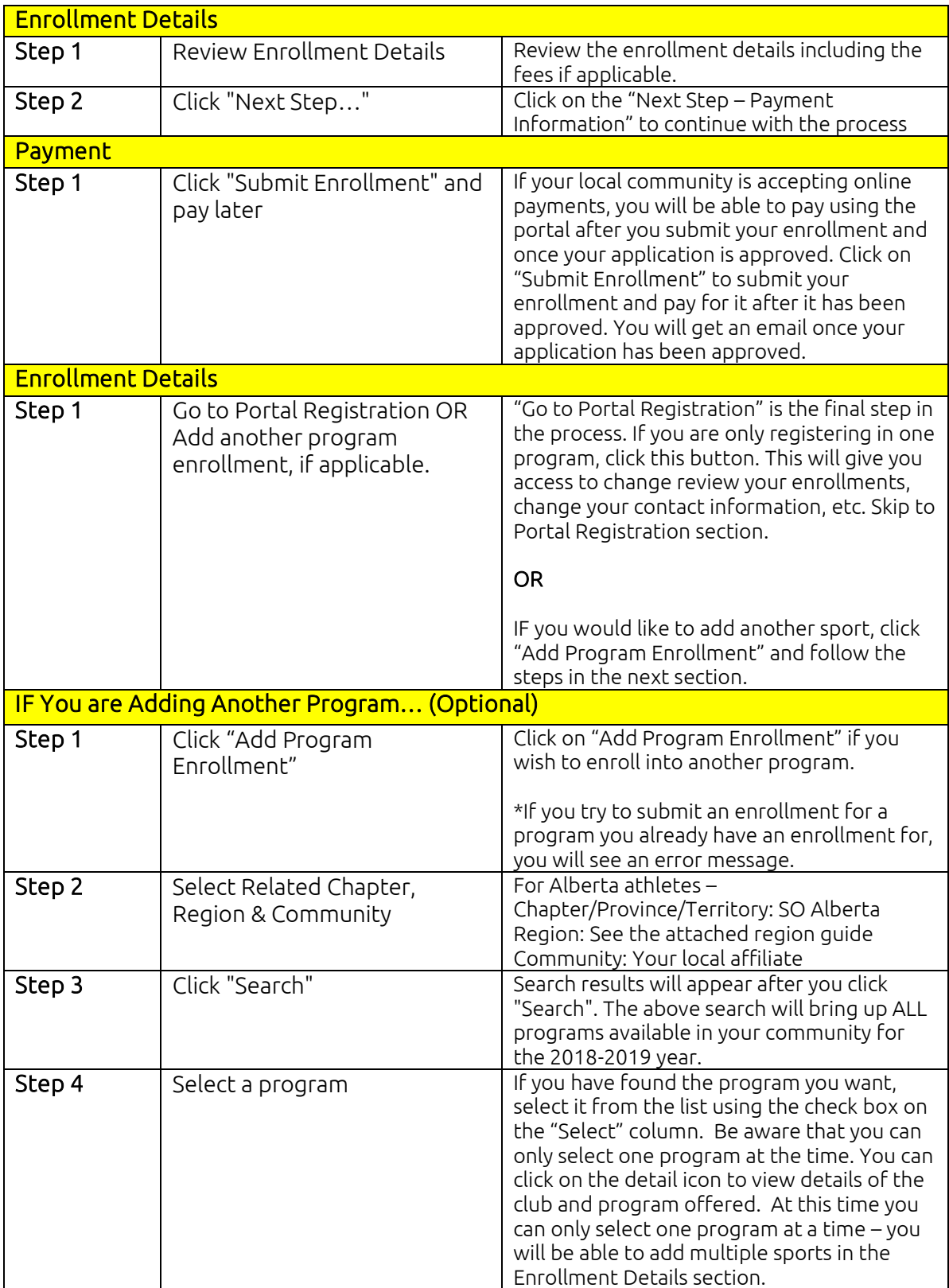

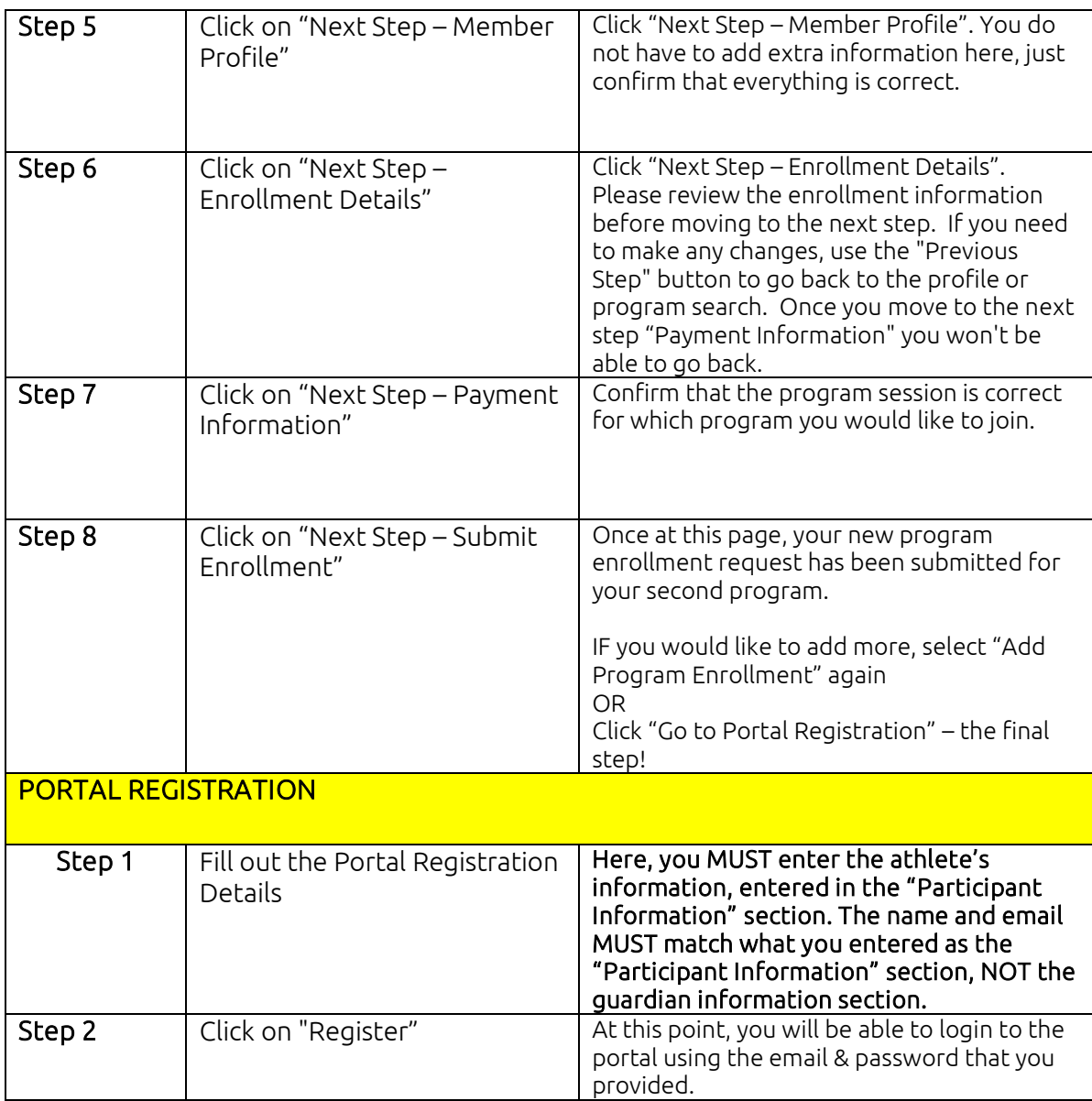

## Region/Zone Guide

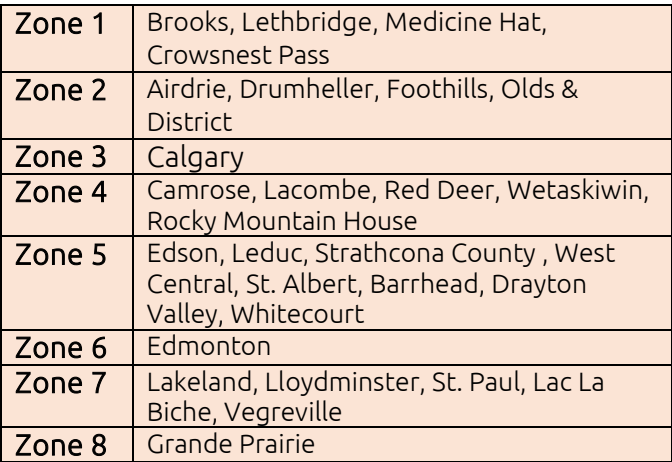